#### Lecture 11: Linked Lists

CS 62 Fall 2017 Kim Bruce & Alexandra Papoutsaki

#### Piazza

- Two students still not enrolled.
- All important communications to the class will be through Piazza.
	- You are responsible for knowing what has been posted there.

# Writing Code

- No complex code ever works first time.
	- If I just fix this last thing …
- Think about testing before you write the code.
	- Never write more than a method or two without testing it.
- Talk about JUnit in lab next week.

#### FileIO

- File class:
	- represents a file or directory
	- doesn't have to exist
	- use the File.separator so that it doesn't matter what system we run on.
- Some methods that may be helpful:
	- delete()
- isDirectory()
- exists()
- listFiles() • mkdir()
- createNewFile()
- isFile()
- renameTo(...)

# Linked Lists

- Alternate implementation of lists
- Trade-offs in complexity
	- With ArrayList expensive to add at beginning of list
	- Linked lists inexpensive to add early
	- However, slow to access ith element.

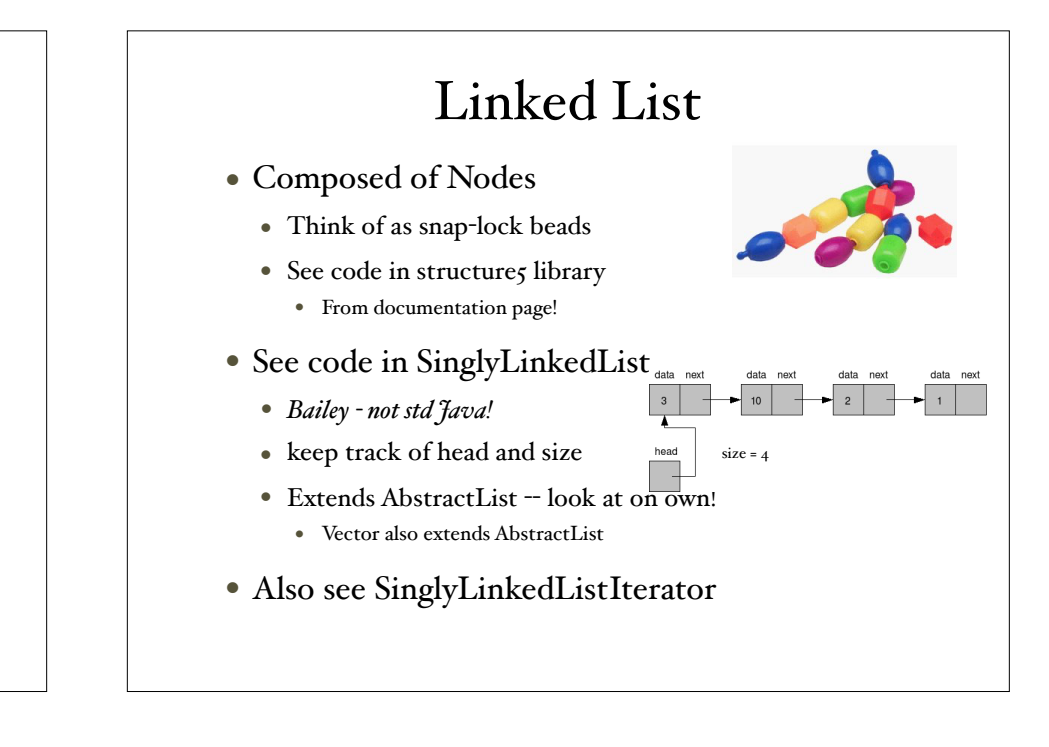

# Linked List Algos

- Constructor
- addFirst, removeFirst
- $get(i)$
- indexOf(e)
- $\bullet$  add $(i, o)$
- remove(e), remove(i)
- iterator

*What is worst-case complexity of each?*

# Variants of List

- If add a lot at end, add "tail" pointer
	- Makes adding at end faster
	- But bit harder to delete at end
	- More special cases -- e.g. add first when empty
	- See implementation when look at queues.

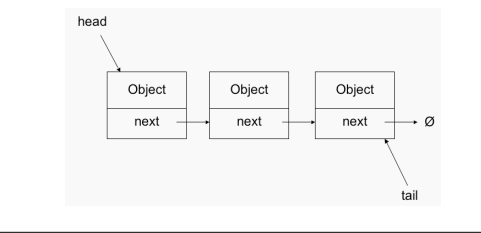

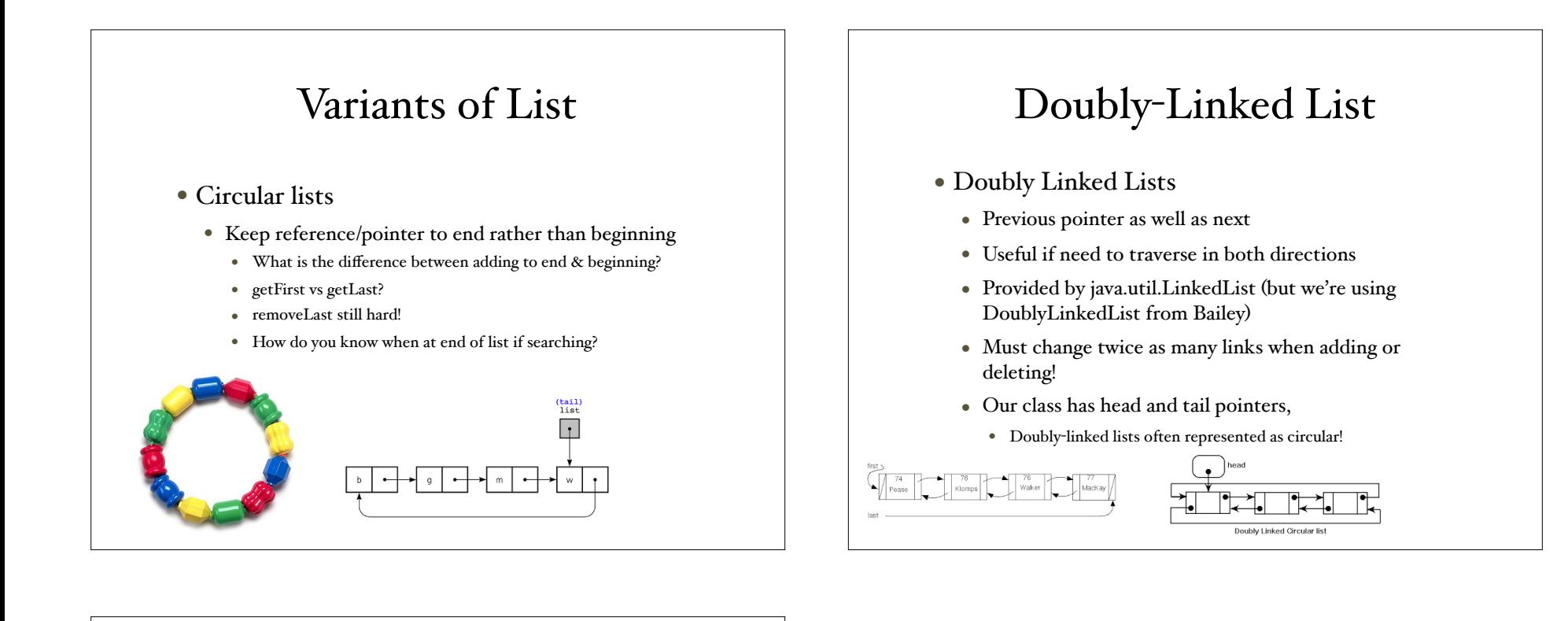

#### Expectations

- You should be able to write any of these methods in any variant.
- Midterms always include such a question!
	- But don't try to memorize them!!!

Compact description of linked list variants: https://wiki.cs.auckland.ac.nz/compsci105ss/index.php/Linked\_Lists